# **Amon - Anomalie #330**

## **jonction au domaine pour authentification kerberos**

01/04/2010 11:28 - Anonyme

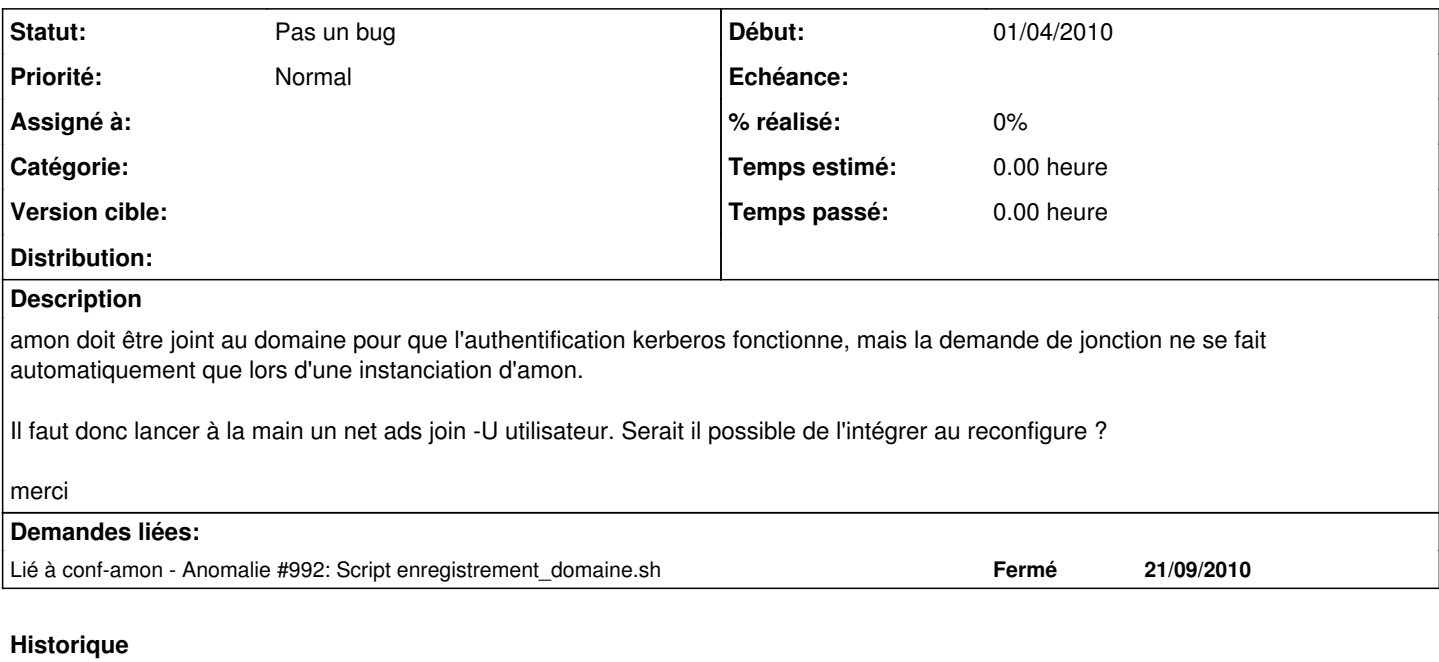

### **#1 - 01/04/2010 15:04 - Klaas TJEBBES**

*- Statut changé de Nouveau à En attente d'informations*

Par sa définition 'reconfigure' ne doit poser aucune question.

Il faut utiliser /usr/share/eole/enregistrement\_domaine.sh

#### **#2 - 06/04/2010 16:29 - Joël Cuissinat**

*- Statut changé de En attente d'informations à Pas un bug*

#### **#3 - 12/04/2010 10:00 - Emmanuel GARETTE**

Peut-être que la solution serait d'afficher un message (par exemple en "orange") au reconfigure pour prévenir.

Le problème c'est que cela ne sera pas visible dans l'application Zéphir.

### **#4 - 15/04/2010 11:15 - Anonyme**

Merci pour vos réponses.

Pour l'instant nous demandons aux techniciens qui passent un amon en kerberos de lancer le script.

Je vous remontais l'info pour que cela soit plus automatisé mais si cela pose un problème conceptuel et vue le peu de server utilisant cette authentification...

L'idée d'Emmanuel pourrait être utile à priori.